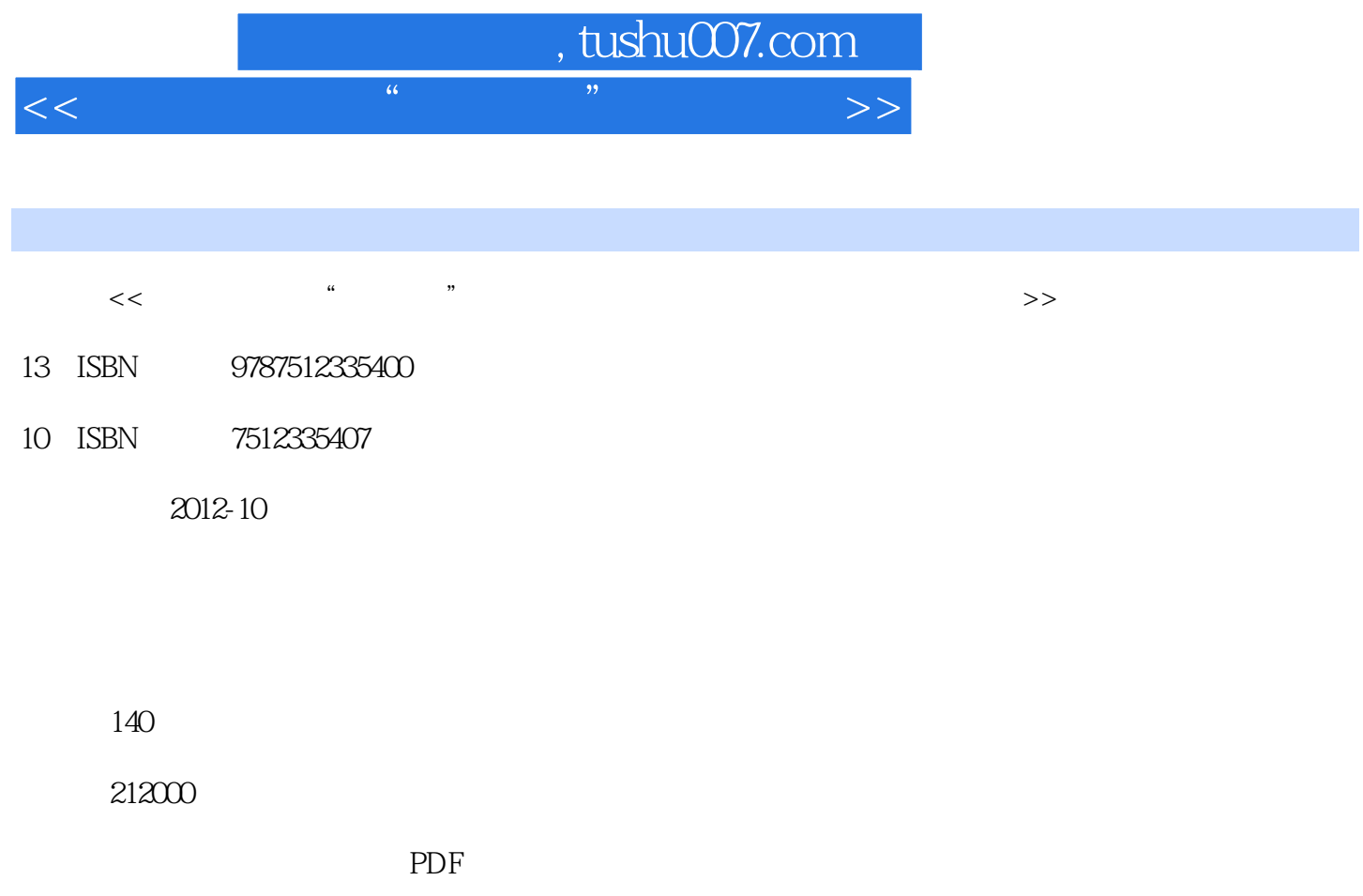

http://www.tushu007.com

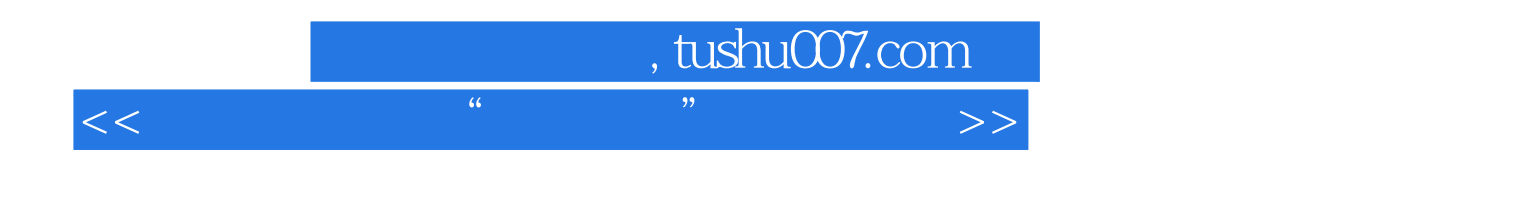

 $\lim$ 

 $\frac{1}{2}$   $\frac{1}{2}$   $\frac{1}{2}$ 

 $,$  tushu007.com

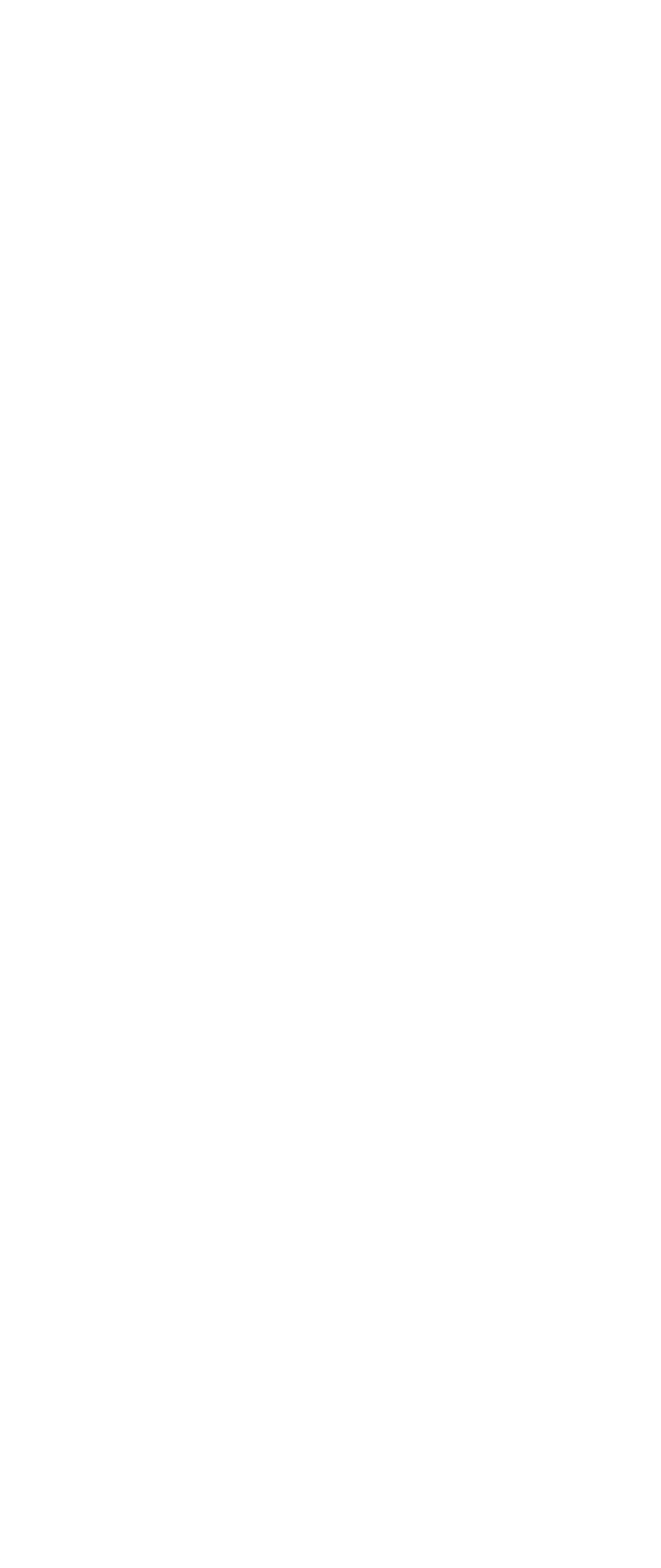

, tushu007.com

4.1.4 Linux Linux Linux hake config make dep make clean make mrproper makezImage make bzlmage make modules make modules\_install  $1$  make config config... make confi $\theta$  config... config... config... config... config... config... config... config... config... config... config... config... config... config... config... config... config... config... config... config... config. depend .hdepend hdepend<sup>1</sup> .h

 $<<$  the contract of the contract of the contract of the contract of  $>$   $>$ 

而.depend文件有多个,在每个会产生目标文件(.o文件)的目录下均有,它表示每个目标文件都依赖  $\hbox{h}$ 3 make clean (4) make rmproper: which is a contract of the contract of the contract of the makeclean makeclean  $\sim$ .config .depend 5 make Makefile  $x$  whinux,  $y$ 

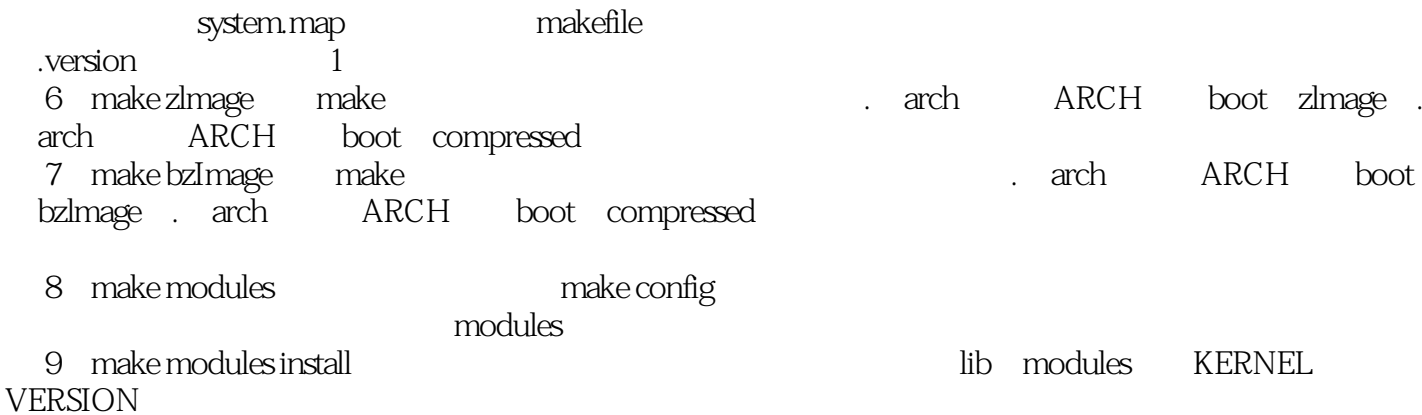

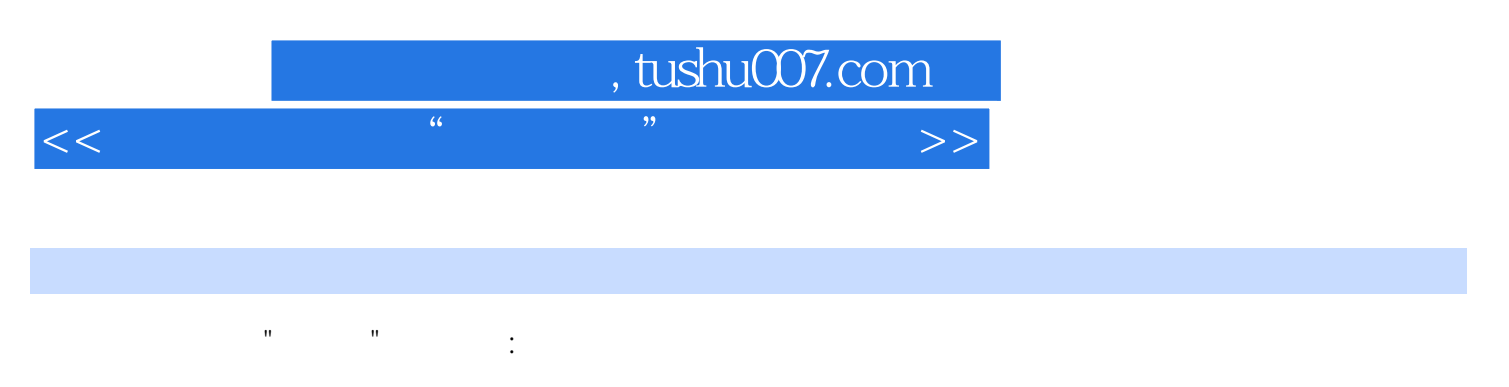

Linux Linux Linux

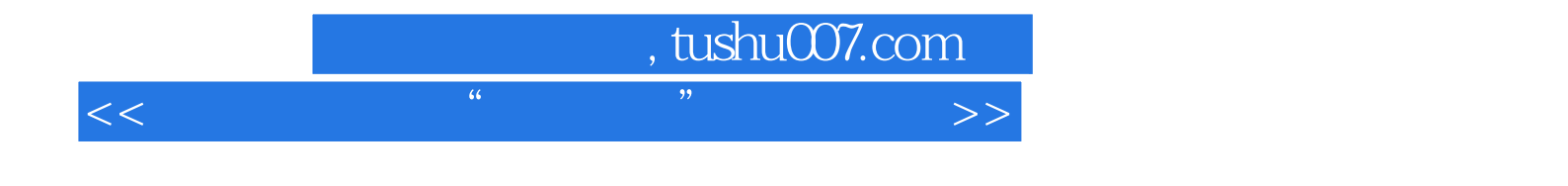

本站所提供下载的PDF图书仅提供预览和简介,请支持正版图书。

更多资源请访问:http://www.tushu007.com